# TP2 : Fonctions et boucle for

### 1 Exercice préparatoire

Exercice 1 Autour de la commande diag()

- 1. Que fait la commande  $diag(array([1, 2, 3]))$ ?
- 2. Donner le code permettant d'obtenir  $X = \begin{pmatrix} 1 & 2 & 3 & 4 \end{pmatrix}$  en utilisant linspace().
- 3. Donner les lignes de code permettant d'obtenir la matrice suivante (utilisez  $diag()$  et  $ones()!)$

$$
A = \begin{pmatrix} 2 & 1 & 1 & 1 \\ 1 & 3 & 1 & 1 \\ 1 & 1 & 4 & 1 \\ 1 & 1 & 1 & 5 \end{pmatrix}
$$

4. Construire une matrice de taille  $10 \times 10$  ne contenant que des 3 sur la diagonale et des 5 partout ailleurs.

### 2 Création de fonctions

La syntaxe pour créer une fonction est :

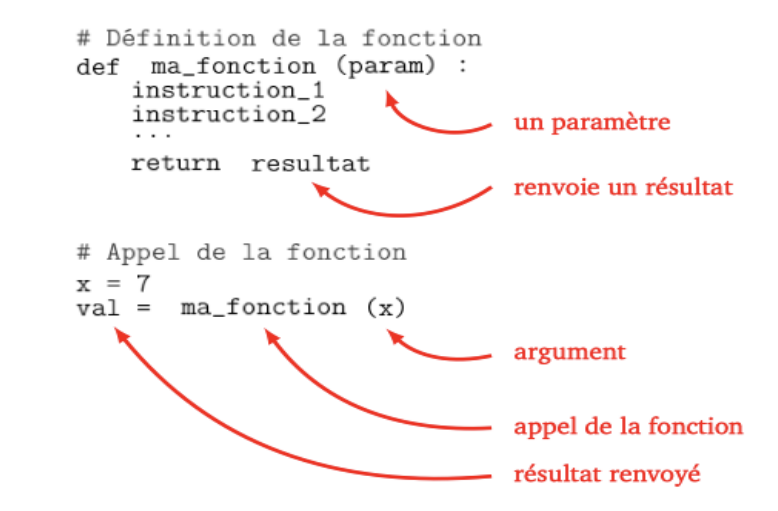

- resultat est la variable de sortie de la fonction

- param est la variable d'entrée de la fonction (il peut y en avoir plusieurs)

On remplace **ma** fonction par le nom que l'on souhaite donner à la fonction.

 $\mathbb{A}$   $\mathbb{A}$  Les fonctions Python n'ont pas de *end* explicite, ni d'accolades qui pourraient marquer là où se termine le code de la fonction. Les seuls délimiteurs sont les deux points " :" et l'indentation du code lui-même.

L'indentation démarre le bloc et la désindendation le termine. Cela signifie que les espaces blancs sont significatifs et qu'ils doivent être cohérents.

 $\Delta$  Une fonction peut ne pas contenir de variable d'entrée et/ou de variable de sortie.

Les fichiers de fonctions permettent à l'utilisateur de définir des fonctions qui ne figurent pas parmi les fonctions prédéfinies et de les utiliser de la même manière que ces dernières (ces fonctions sont appelées fonctions utilisateur).

**Exemple 1.** Implémentons la fonction  $f(x) = x^2 + 1$ . Pour cela, on entre dans un script la séquence d'instruction suivante :

 $def f(x):$  $y=x**2+1$ return y

Pour tester la fonction, il suffit de rentrer  $f(1)$  dans un script ou dans la fenêtre de commande

Exemple 2. Pour implémenter une fonction qui prend en entrée deux paramètres a et b et qui renvoie une matrice carrée de taille 2 avec des a sur la première ligne et des b sur la deuxième ligne, on entre dans un script la séquence suivante :

 $def\ matrice(a, b)$ :  $A=a*ones([1,2])$  $B = b * ones([1,2])$  $C=concatenate((A,B))$ return C

Pour tester la fonction, il suffit de rentrer matrice(3, 17) dans un script ou dans la fenêtre de commande

**Exercice 2** On considère la fonction  $g(x) = x^2 + 3x - 1$ .

1. Dans un script tapez le code suivant :

```
\det g(x):
y=x**2+3*x-1return y
```
- 2. Tester la fonction en l'utilisant dans la fenêtre de commandes pour calculer  $g(1)$  et  $g(2)$ .
- 3. Taper dans la fenêtre de commande :

 $X=array([[1,2],[3,4]])$  $Y = g(X)$ 

Le résultat de  $g(X)$  est-il celui d'un calcul matriciel ou est-il le résultat terme à terme?

Exercice 3 : L'UE23 est composée de 3 notes :

- 1. une note d'anglais, avec un coefficient 2
- 2. une note de mathématiques, avec un coefficient 3
- 3. une note de culture et communication, avec un coefficient 2

Ecrire une fonction, appelé moyenneUE23, prenant en paramètres d'entrées ces trois notes et qui renvoie la moyenne de l'UE23.

Exercice 4 : Fonctions dont la sortie est une matrice :

- 1. Écrire une fonction, nommée twos, qui prend pour variables d'entrées deux entiers  $n$  et p et qui renvoie une matrice de taille  $n \times p$  et dont tous les coefficients valent 2.
- 2. Écrire une fonction, nommée identite, qui prend pour variable d'entrée un entier  $n$  et qui renvoie la matrice identité de taille  $n \times n$  (avec des 1 sur la diagonale et des 0 ailleurs).
- 3. Écrire une fonction, nommée matrice1, qui prend pour variable d'entrée un entier  $n$  et qui renvoie une matrice carrée de taille  $n \times n$  telle que les  $n - 1$  premières lignes sont composées de 2 et la dernière ligne est composée de zéros.

Remarque : La commande  $eye(n)$ , de la bibliothèque pylab, renvoie la matrice identité de taille n.

### 3 La boucle FOR

Une possibilité pour exécuter une séquence d'instructions de manière répétée consiste à effectuer une boucle pour les valeurs d'un indice qui parcourt une liste.

C'est le principe de la boucle for. La syntaxe est la suivante :

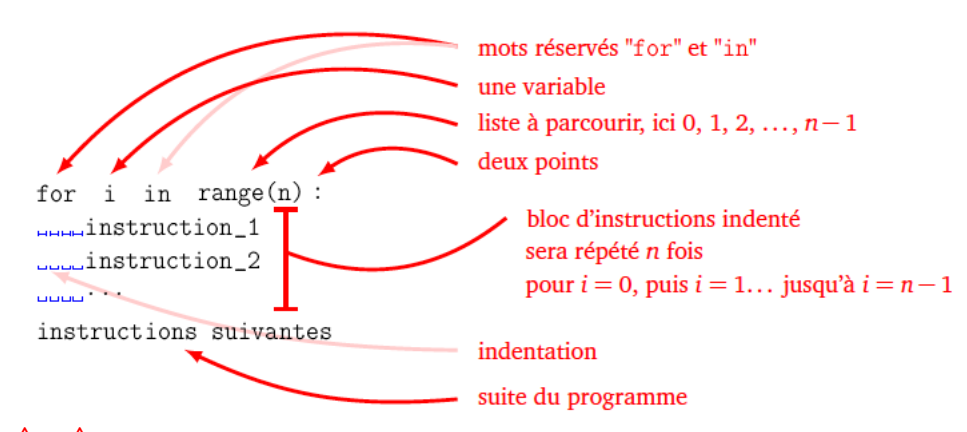

 $\mathbb{A}$   $\mathbb{A}$  Les boucles for Python n'ont pas de *end* explicite, ni d'accolades qui pourraient marquer là où se termine le code de la fonction. Les seuls délimiteurs sont les deux points " :" et l'indentation du code lui-même.

L'indentation démarre le bloc et la désindendation le termine. Cela signifie que les espaces blancs sont significatifs et qu'ils doivent être cohérents.

N

#### Exercice 5

1. Dans un script, entrer les commandes suivantes :

 $a=0$ for i in range $(10)$  :  $print('a=',a)$  $print('i=',i)$  $a=a+i$  $print('a=',a)$ 

- 2. Observer les valeurs de a et i. Expliquer ce que fait le programme.
- 3. Que se passe-t-il si l'on modifie le code comme suit :

 $a=0$ for i in range $(3,10,2)$ :  $print('a=',a)$  $print('i=',i)$  $a=a+i$  $print('a=',a)$ 

4. Ecrire une fonction, nommée somme, qui prend en paramètre un entier  $N$  et qui calcule  $k=1$ k.

**Exercice 6** : Soient *n* et *p* deux entiers naturels. On considère les matrices de tailles  $n \times p$  dont les coefficients sont donnés par les formules :

$$
A(i,j) = i + j \qquad \text{et} \qquad B(i,j) = 2^i \times 3^j
$$

- 1. On suppose dans cette question que  $n=2$  et  $p=3$ . Que valent A et B?
- 2. Écrire, à l'aide de deux boucles for, la fonction prenant en entrées les entiers  $n$  et  $p$  et renvoyant la matrice A.
- 3. Même question pour la matrice B.

Exercice 7 : À l'aide d'une boucle for, écrire une fonction qui prend en paramètre un entier naturel  $n$  et qui retourne en sortie  $n!$ On rappelle que  $n! = 1 \times 2 \times 3 \times ... \times (n-1) \times n$ . Par exemple : 5! = 120.

## 4 Exercices complémentaires

#### Exercice 8

Écrire une fonction qui prend en paramètre un entier naturel  $n$  et qui retourne en sortie une matrice A de taille  $n$  telle que

- 
$$
A(i, i) = \frac{1}{n}
$$
 pour  $i = 1, ..., n$ ,  
-  $A(1, n) = n!$ .

$$
x_1(x, w) = w,
$$

- et contenant des 1 partout ailleurs.

On utilisera la fonction factorielle créée dans l'exercice précédent.

Exemple : Pour  $n = 4$ , la fonction doit renvoyer la matrice suivante :

$$
A = \left(\begin{array}{rrrr} 0.25 & 1 & 1 & 24 \\ 1 & 0.25 & 1 & 1 \\ 1 & 1 & 0.25 & 1 \\ 1 & 1 & 1 & 0.25 \end{array}\right)
$$

#### Exercice 9

 $\hat{A}$  l'aide de deux boucles for, écrire une fonction qui prend en paramètre un entier naturel n et qui retourne en sortie une matrice  $A$  de taille  $n$  telle que

$$
A(i,j) = \begin{cases} i+j & \text{si } i > j, \\ i-j & \text{si } i \le j. \end{cases}
$$

Exemple : Pour  $n = 4$ , la fonction doit renvoyer la matrice suivante :

$$
A = \left(\begin{array}{rrrr} 0 & -1 & -2 & -3 \\ 3 & 0 & -1 & -2 \\ 4 & 5 & 0 & -1 \\ 5 & 6 & 7 & 0 \end{array}\right)
$$